#### FUNZIONI

- **FUNZIONI<br>Spesso può essere utile avere la possibilità di<br>costruire** *"nuove istruzioni"* **che risolvano<br>parti specifiche di un problema FUNZIONI<br>Spesso può essere utile avere la possibilità di<br>costruire "nuove istruzioni" che risolvano<br>parti specifiche di un problema,<br>scomponendolo in sotto-parti FUNZIONI<br>
Spesso può essere utile avere la possibilità di<br>
costruire "nuove istruzioni" che risolvano<br>
parti specifiche di un problema,<br>
scomponendolo in sotto-parti.<br>
Pendane più sbiare il egdise e più facile il sue prob FUNZIONI<br>Spesso può essere utile avere la possibilità<br>costruire "nuove istruzioni" che risolvar<br>parti specifiche di un problem<br>scomponendolo in sotto-parti.<br>Rendono più chiaro il codice e più facile il su FUNZIONI<br>
Spesso può essere utile avere la possibilità di<br>
costruire "nuove istruzioni" che risolvano<br>
parti specifiche di un problema,<br>
scomponendolo in sotto-parti.<br>
Rendono più chiaro il codice e più facile il suo<br>
riu FUNZIONI**<br>
Spesso può essere utile avere la po<br>
costruire "nuove istruzioni" che<br>
parti specifiche di un<br>
scomponendolo in sotto-parti.<br>
Rendono più chiaro il codice e più fa<br>
riutilizzo e manutenzione.<br>
Dalla definizione Spesso può essere utile avere la possibilità di<br>costruire "*nuove istruzioni"* che risolvano<br>parti specifiche di un problema,<br>scomponendolo in sotto-parti.<br>Rendono più chiaro il codice e più facile il suo<br>riutilizzo e manu Spesso puo essere utile avere la possibilità di<br>costruire "*nuove istruzioni*" che risolvano<br>parti specifiche di un problema,<br>scomponendolo in sotto-parti.<br>Rendono più chiaro il codice e più facile il suo<br>riutilizzo e manu
- 
- costruire "*nuove istruzioni*" che<br>parti specifiche di un<br>scomponendolo in sotto-parti.<br>Rendono più chiaro il codice e più<br>riutilizzo e manutenzione.<br>Dalla definizione matematica pi<br>ingresso un insieme di valori e pro<br>valo

#### FUNZIONI

Una funzione permette di

- dare un nome a una espressione
- rendere tale espressione parametrica

```
Esempi (pseudo-C):
       float f() { 2 + 3 * sin(0.75); }
       a funzione permette di<br>
• dare un nome a una espressione<br>
• rendere tale espressione parametrica<br>
empi (pseudo-C):<br>
float f(){ 2 + 3 * sin(0.75); }<br>
float f1(int x) {<br>
2 + x * sin(0.75); }
                                       2 + x * sin(0.75) ;
```
#### FUNZIONI COME COMPONENTI SW

### Una *funzione* è un componente software che cattura l'idea matematica di funzione **Example de Sont Communication**<br> **a funzione** è un **componente software** che<br> **e** molti possibili ingressi<br>
(che non vengono modificati)<br> **e** <u>una sola uscita</u> (il risultato)<br> **a** funzione<br>
— <u>riceve dati di ingresso</u> in c

- molti possibili ingressi (che non vengono modificati)
- *una sola uscita* (il risultato)

Una funzione

- parametri attura l'idea matematica di funzione<br>
• molti possibili ingressi<br>
(che *non vengono modificati)*<br>
• <u>una sola uscita</u> (il risultato)<br>
a funzione<br>
– <u>riceve dati di ingresso</u> in corrispondenza ai<br> *parametri*<br>
– <u>ha come co</u> (che non vengono modificati)<br>
• <u>una sola uscita</u> (il risultato)<br> **a funzione**<br>
– <u>riceve dati di ingresso</u> in corrispondenza ai<br>
parametri<br>
– <u>ha come corpo una espressione</u>, la cui<br>
valutazione fornisce un risultato<br>
–
- valutazione fornisce un risultato
- 

## **NZIONI COME COMPONEN<br>
empio<br>
– se x vale 1<br>
– e f è la funzione f : R**  $\rightarrow$  **R<br>
f =**  $2 * x^2 + y = 2$ <u>ME COMPONENTI SW<br>ne f : R → R<br>f = 3 \* x<sup>2</sup> + x - 3<br>ota il valore 1</u> FUNZIONI COME COMPONENTI SW

#### Esempio

- 
- e f è la funzione  $f: R \rightarrow R$

– allora f(x) denota il valore 1

#### MODELLO CLIENTE/SERVITORE

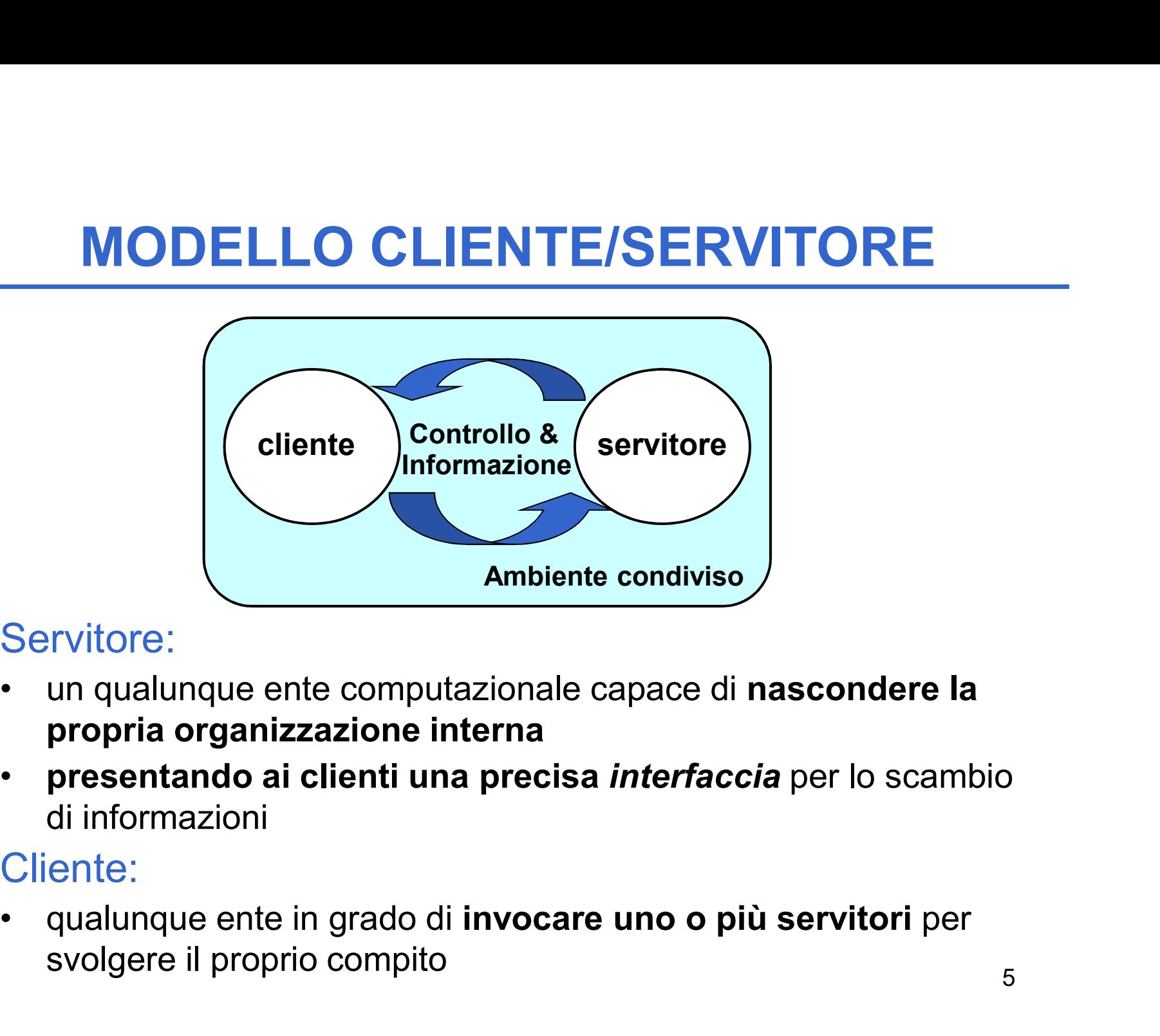

#### Servitore:

- propria organizzazione interna
- presentando ai clienti una precisa *interfaccia* per lo scambio di informazioni

#### Cliente:

svolgere il proprio compito

### **FUNZIONI COME SERVIT<br>• Una funzione è un servitore<br>— passivo<br>— che serve un cliente per volta FUNZIONI COME SERVIT**<br>Jna funzione è un servitore<br>— *passivo*<br>— che serve un cliente per volta<br>— che può trasformarsi in cliente *invocando altre fu* FUNZIONI COME SERVITORI<br>
Jna funzione è un servitore<br>
– *passivo*<br>
– che può trasformarsi in cliente *invocando altre funzioni o se stessa*<br>
Jna funzione è un servitore dotato di *nome* che incapsula FUNZIONI COME SERVITORI

- - passivo
	-
	-
- Una funzione è un servitore<br>
 Una funzione è un servitore<br>
 passivo<br>
 che serve un cliente per volta<br>
 che può trasformarsi in cliente invocando altre funzioni o se stessa<br>
 Una funzione è un servitore dotato di nom le istruzioni che realizzano un certo servizio • Una funzione è un servitore<br>
– passivo<br>
– che serve un cliente per volta<br>
– che può trasformarsi in cliente invocando altre funzioni o se stessa<br>
• Una funzione è un servitore dotato di nome che incapsula<br>
le istruzioni Jna funzione è un servitore<br>
– passivo<br>
– che serve un cliente per volta<br>
– che può trasformarsi in cliente invocando altre fu<br>
Jna funzione è un servitore dotato di nome<br>
e istruzioni che realizzano un certo <u>servizio</u><br>
I - che seve an cheme per vota<br>
- che può trasformarsi in cliente invocando altre funzioni o se stessa<br>
• Una funzione è un servitore dotato di nome che incapsula<br>
le istruzioni che realizzano un certo <u>servizio</u><br>
• Il clien
- -
	-
- mediante l'interfaccia della funzione

#### INTERFACCIA DI UNA FUNZIONE

- L'interfaccia (o firma o signature o prototipo) di una funzione comprende
	- nome della funzione
	- lista dei parametri
	- tipo del valore da essa denotato
- Esplicita il contratto di servizio fra cliente e servitore 11 una funzione comprende<br>
- *nome della funzione*<br>
- *lista dei parametri*<br>
- *tipo del valore da essa denotato*<br>
Esplicita il contratto di servizio fra cliente e<br>
servitore<br>
ente e servitore comunicano quindi mediante<br>
-– *lista dei parametri*<br>– *tipo del valore da essa denotato*<br>Esplicita il contratto di servizio fra cliente e<br>servitore<br>ente e servitore comunicano quindi mediante<br>– i *parametri* trasmessi dal cliente al servitore all'att

Cliente e servitore comunicano quindi mediante

- della chiamata
- 

```
int max (int x, int y) {
    ESEMPIO<br>
max (int x, int y ){<br>if (x>y) return x ;<br>else return y;
            ESEMPIO<br>(int x, int y ){<br>>y) return x ;<br>else return y;
}
```
- Il simbolo max denota il nome della funzione
- $\bullet$  Le variabili intere  $x e y$  sono i parametri della funzione
- Il valore restituito è di tipo intero int

#### CHIAMATA di FUNZIONE

Il cliente passa informazioni al servitore mediante una serie di parametri **CHIAMATA di FUNZIONE**<br>liente passa informazioni al servitore<br>diante una serie di *parametri*<br>Parametri formali:<br>— sono specificati nella definizione del servitore<br>— indicano che cosa il servitore si aspetta dal cliente<br>Pa **CHIAMATA di FUNZIONE**<br>liente passa informazioni al servitore<br>diante una serie di *parametri*<br>Parametri formali:<br>— sono specificati nella definizione del servitore<br>— indicano *che cosa il servitore si aspetta dal cliente*<br> UTIANIATA QI FUNZIUNE<br>
liente passa informazioni al servitore<br>
diante una serie di *parametri*<br>
Parametri formali:<br>
– sono specificati nella definizione del servitore<br>
– indicano che cosa il servitore si aspetta dal client liente passa informazioni al servitore<br>diante una serie di *parametri*<br>Parametri formali:<br>– sono specificati nella definizione del servitore<br>– indicano che cosa il servitore si aspetta dal cliente<br>Parametri attuali:<br>– sono

#### • Parametri formali:

- 
- 

#### • Parametri attuali:

- 
- in numero, posizione e tipo
- possono essere il valore di un qualunque tipo di espressione coerente coi parametri formali.
- L'ordine di valutazione dei parametri o argomenti della funzione non è specificato dal C.

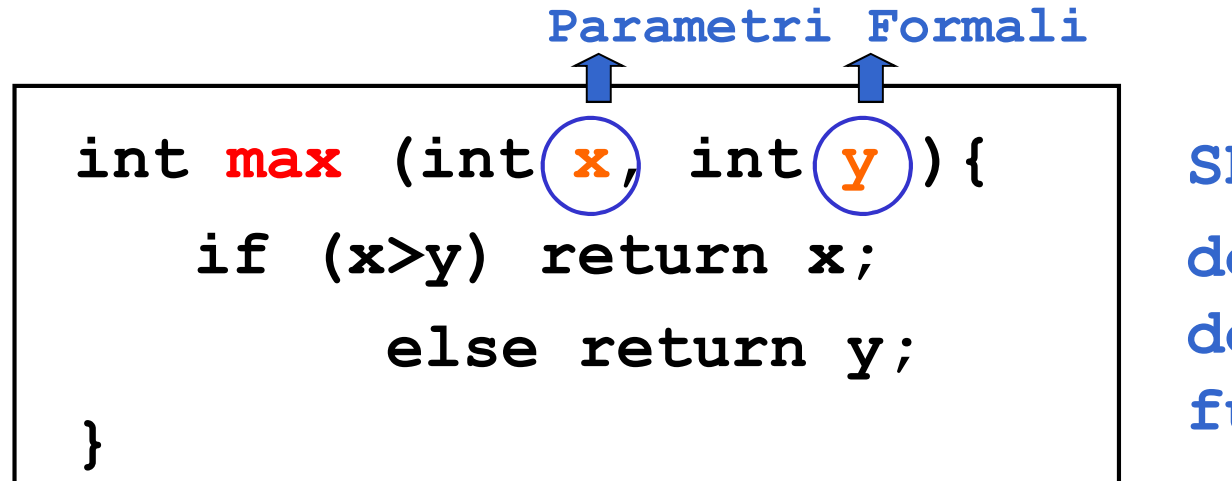

SERVITORE definizione della funzione

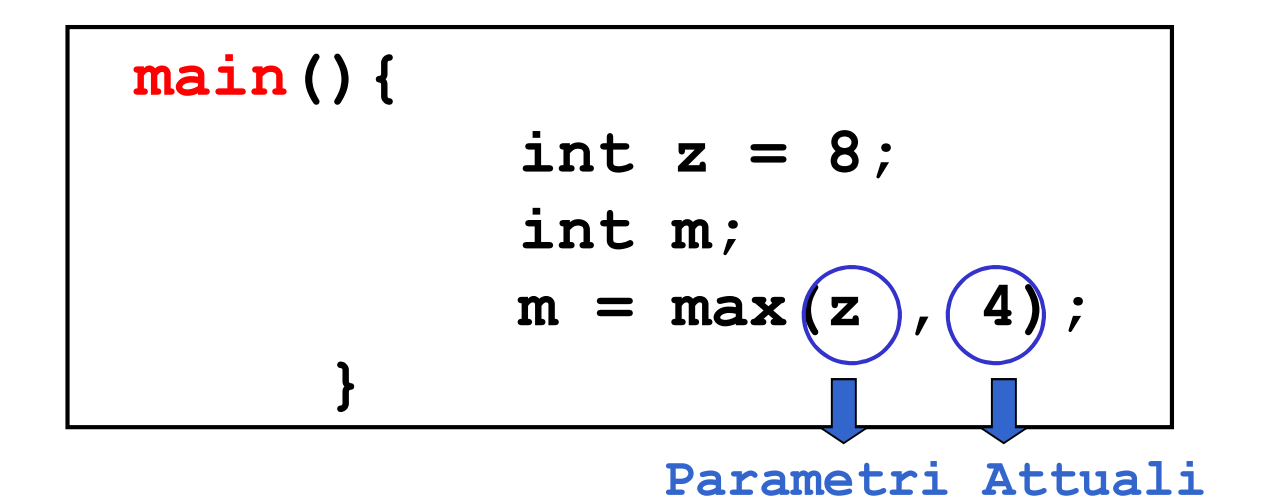

**CLIENTE** chiamata della funzione

10

#### CHIAMATA di FUNZIONE

Legame tra parametri attuali e parametri formali: effettuato al momento della chiamata, in modo dinamico **CHIAMATA di FUNZIONE**<br>
game tra parametri attuali e parametri formali:<br>effettuato *al momento della chiamata,*<br>
n modo dinamico<br>
e legame:<br>
– vale SOLO per l'invocazione corrente<br>
– vale SOLO per la durata della funzione – vale tra parametri attuali e parametri formali:<br>effettuato *al momento della chiamata,*<br>n modo dinamico<br>e legame:<br>– vale SOLO per la durata della funzione<br>– vale SOLO per la durata della funzione

Tale legame:

- 
- 

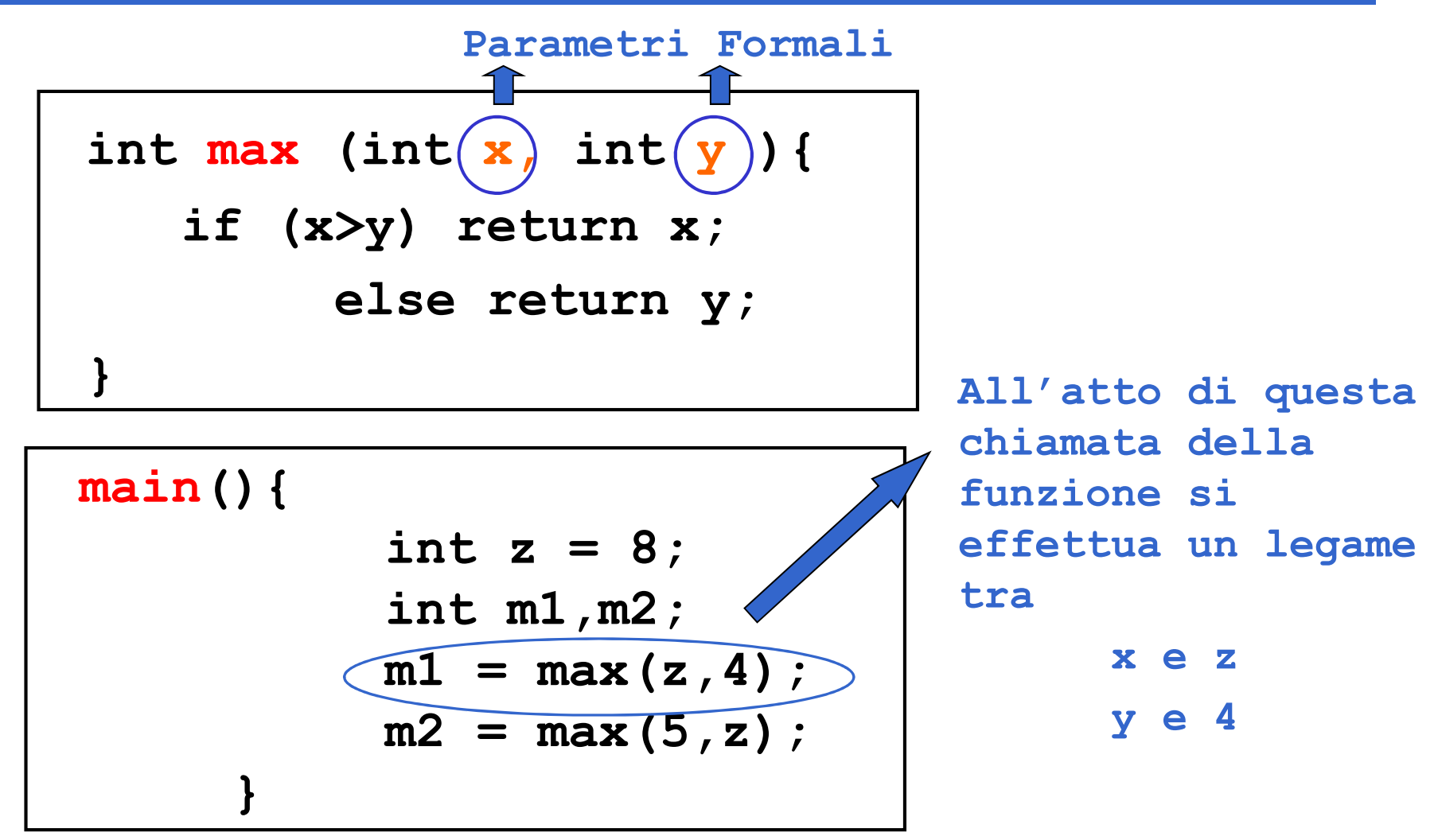

12

#### DEFINIZIONE DI FUNZIONE

<definizione-di-funzione> ::=

<tipoValore> <nome>(<parametri-formali>)

{ <corpo>  $\longrightarrow$  return <espressione>; } • o una lista vuota: void • o una lista di variabili (ciascuna con il proprio tipo e separate (corpo del valore del valore respections)<br>
Connectrial development of the control of the control of the control of the control of the control of the control of the control of the control corpo della funzione<br>
Considered va expressions and the different original to the different state of the term of the different condition of the different conditions of the different conditions of the different conditions of the difference of the difference o La forma base è ONE DIFUNZIONE<br>
-funzione> ::=<br>
me>(<parametri-formali>)<br>
La forma base è<br>
return <espressione>;<br>
ali>

<parametri-formali>

- 
- da virgole) visibili solo entro il corpo della funzione ende the septessione different control of the septement of the septement of the septement of the septement of the septement of the septement of the septement of the septement of the septement of the septement of the septem

#### <tipoValore>

- 
- 
- 

#### DEFINIZIONE DI FUNZIONE

```
<definizione-di-funzione> ::=
```
{

```
<tipoValore> <nome>(<parametri-formali>)
```
<corpo> } Substitution (Substitution Contractors Corporation Corporation Corporation (Substitution Corporation Corporation Corporation Corporation Corporation Corporation Corporation Corporation Corporation Corporation Corporation C La forma base è

- Nella parte corpo possono essere presenti definizioni e/o dichiarazioni locali (parte def./dich.) e un insieme di istruzioni (parte istruzioni) • I dati riferiti nel corpo possono essere costanti, variabili, oppure (ventra del corpo (ventra del corpo del corpo del corpo del corpo del corpo del corpo del corpo del corpo del corpo del corpo del corpo del corpo del corpo del corpo del corpo del corpo del corpo del corpo del corpo del co • Nella parte corpo possono essere presenti definizioni e/o<br>
• Nella parte corpo possono essere presenti definizioni e/o<br>
• I dati riferiti nel corpo possono essere costanti, variabili, oppure<br>
• I dati riferiti nel corpo **ONE DI FUNZIONE**<br>
Funzione> ::=<br>
me>(<parametri-formali>)<br>
La forma base è<br>
return <espressione>;<br>
sono essere presenti definizioni e/o<br> *lef./dich.*) e un insieme di istruzioni (*parte*
- 
- variabili
- dichiarare).

#### FUNZIONE main()

Anche main() è una funzione, che in particolare restituisce valore di ritorno int e non ha parametri di ingresso (almeno diciamo così per il momento…) inche main() è una funzione, che in<br>articolare restituisce valore di ritorno int e non<br>a parametri di ingresso (almeno diciamo così per il<br>omento...)<br>drebbe definita:<br>int main(void) oppure<br>main(void)

Andrebbe definita:

main(void)

La scrittura void può essere omessa nella definizione dei parametri formali (se la funzione non ha parametri di ingresso)

#### "VITA" di una FUNZIONE

- "VITA" di una FUNZIONE<br>• All'atto della chiamata, *l'esecuzione del<br>• cliente viene sospesa* e *il controllo passa al*<br>• servitore cliente viene sospesa e il controllo passa al servitore **• Il servitor Communist Communist Communist Communist Communist Communist Communist Communist Communist Communist Communist Communist Communist Communist Communist Communist Communist Communist Communist Communist Communi** • All'atto della chiamata, *l'esecuzione del<br>
cliente viene sospesa e il controllo passa<br>
servitore*<br>
• Il servitore "vive" solo per il tempo necessario<br>
a svolgere il servizio<br>
• Al termine, il servitore libera le risorse
- a svolgere il servizio
- eventualmente allocate e l'esecuzione torna al cliente

#### CHIAMATA DI FUNZIONE

#### La chiamata di funzione è un'espressione della forma

<nomefunzione> (<parametri-attuali>)

dove:

```
<parametri-attuali> ::=
  [ <espressione> ] { , <espressione> }
```
Nota che la lista di parametri attuali può essere vuota se la definizione della funzione indica *lista void* per i parametri formali.

Ad esempio:  $\longleftarrow$  **<nomefunzione>()** 

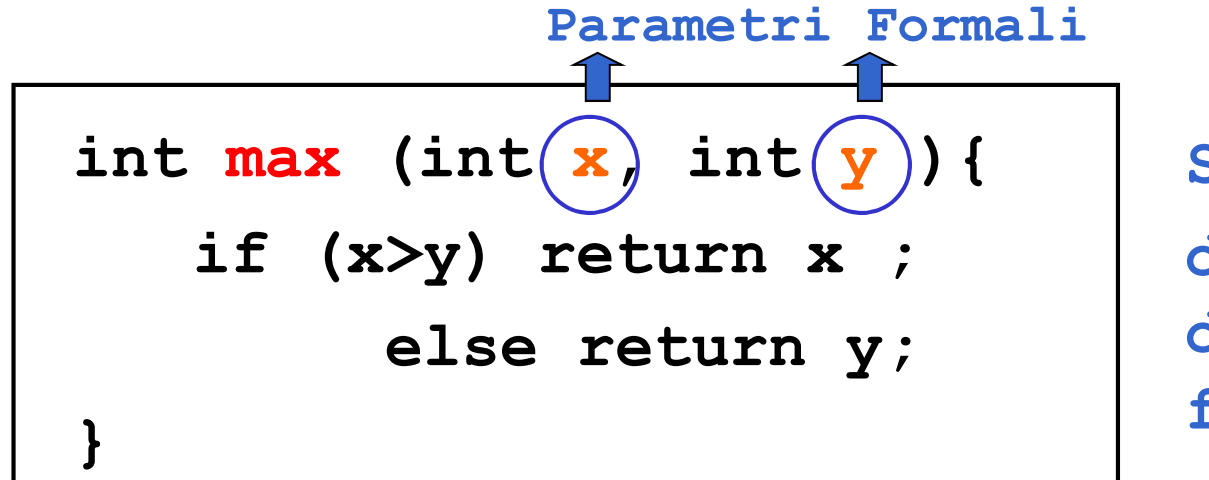

SERVITORE definizione della funzione

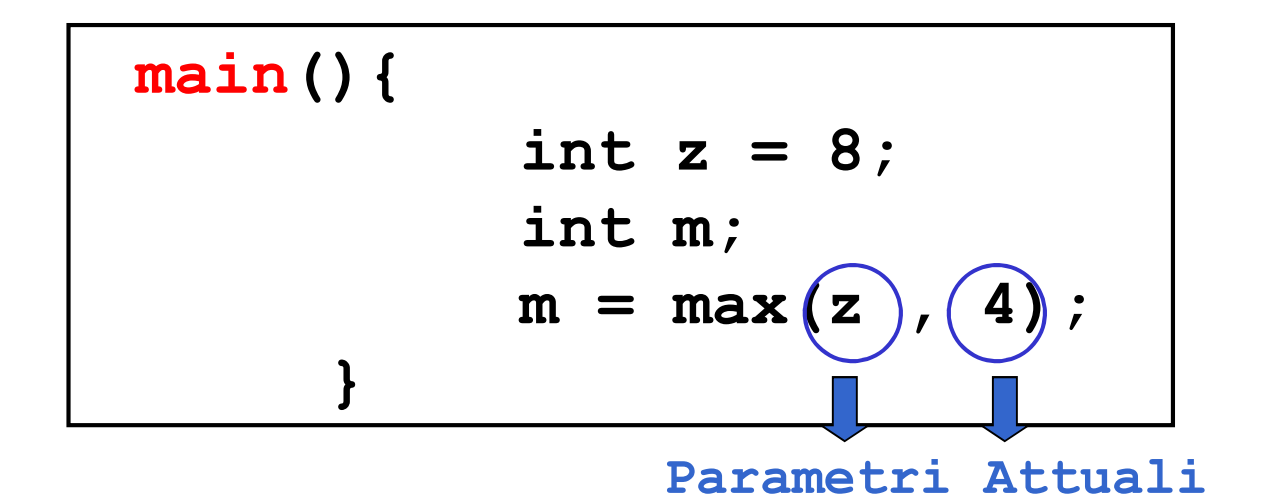

**CLIENTE** chiamata della funzione

18

#### RISULTATO DI UNA FUNZIONE

- L'istruzione return provoca la restituzione del controllo al cliente, unitamente al valore dell'espressione che la segue
- ATTENZIONE: eventuali istruzioni successive alla return non saranno mai eseguite

```
int max (int x, int y) {
          if (x>y) return x; 
          else return y;
     }
```
#### BINDING & ENVIRONMENT

return x; devo sapere cosa denota il simbolo x

La conoscenza di che cosa un simbolo denota viene espressa da un legame (binding) tra il simbolo e uno o più attributi

L'insieme dei binding validi in (un certo punto di) un programma si chiama environment

```
int main(){
        int z = 8;
        int y, m;
        y = 5;m = max(z, y);
    }
```
In questo environment il simbolo z è legato al valore 8 tramite l'inizializzazione, mentre il simbolo y è legato al valore 5. Pertanto i parametri di cui la funzione max ha bisogno per calcolare il risultato sono noti all'atto dell'invocazione della funzione

```
int main(){
        int z = 8;
        int y, m;
        m = max(z, y);
    }
```
In questo environment il simbolo z è legato al valore 8 tramite l'inizializzazione, mentre il simbolo y non è legato ad alcun valore. Pertanto i parametri di cui la funzione max ha bisogno per calcolare il risultato NON sono noti all'atto dell'invocazione della funzione e la funzione non può essere valutata correttamente

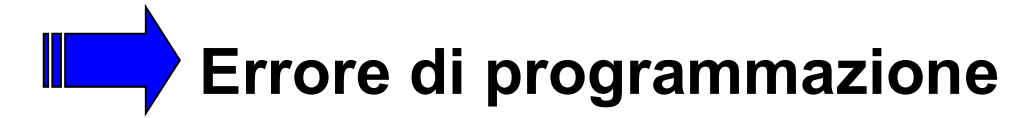

• Il servitore...

```
int max (int x, int y) {
  if (x>y) return x; 
  else return y;
}
```
… e un possibile cliente:

```
int main(){
  int z = 8;
  int m;
  m = max(2*z,13);
}
```
Invocazione della chiamata a max con parametri attuali 16 e 13 IL CONTROLLO PASSA AL SERVITORE

• Il servitore... int max (int  $x$ , int  $y$ ) { if (x>y) return x; else return y; } … e un possibile cliente: int  $main()$  { int  $z = 8$ ; int m; Viene valutata l'istruzione condizionale (16 > 13) che nell'environment corrente è vera Pertanto si sceglie la strada return x

 $m = max(2*z,13)$ ;

}

```
• Il servitore...
  int max (int x, int y) {|if (x>y) return x; 
     else return y;
  }
 … e un possibile cliente:
  int main(){
     int z = 8;
     int m;
     m = max(2*z,13);
  }
                            Il valore 16 viene 
                            restituito al cliente
                            IL SERVITORE 
                            TERMINA E IL 
                            CONTROLLO PASSA AL 
                            CLIENTE
                            NOTA: i binding di x e y 
                            vengono distrutti
```
#### RIASSUMENDO...

All'atto dell'invocazione di una funzione:

- **RIASSUMENDO...**<br>
atto dell'invocazione di una funzione:<br>
 si crea una *nuova attivazione (istanza)*<br> *del servitore* del servitore **EXECTE DESCRIMENT REASSUMENDO...**<br>
Atto dell'invocazione di una funzione:<br>
Attivazione (istanza)<br> *del servitore*<br>
Attivazione i parametri<br>
(e le eventuali variabili locali)<br>
attrasfationensi parametri el partitato di tra **EXECTS CONCENTIO...**<br>
atto dell'invocazione di una funzione:<br>
— si crea una *nuova attivazione (istanza)*<br> *del servitore*<br>
— si alloca la *memoria per i parametri*<br>
(e le eventuali variabili locali)<br>
— si trasferiscono i atto dell'invocazione di una funzione:<br>— si crea una *nuova attivazione (istanza)*<br>— si alloca la *memoria per i parametri*<br>— si trasferiscono i parametri al servitore<br>— si trasferisce il controllo al servitore<br>— si esegue – si crea una *nuova attivazione (istanza)*<br>*del servitore*<br>– si alloca la *memoria per i parametri*<br>(e le eventuali variabili locali)<br>– si trasferiscono i parametri al servitore<br>– si trasferisce il controllo al servitore<br>
- (e le eventuali variabili locali)
- 
- 
- 

#### PASSAGGIO DEI PARAMETRI

In generale, un parametro può essere trasferito dal cliente al servitore:

- per valore o copia (by value)
	- si trasferisce *il valore* del parametro attuale
- per riferimento (by reference)
	- si trasferisce *un riferimento* al parametro attuale

#### PASSAGGIO PER VALORE

#### si trasferisce *una copia del valore* del parametro attuale

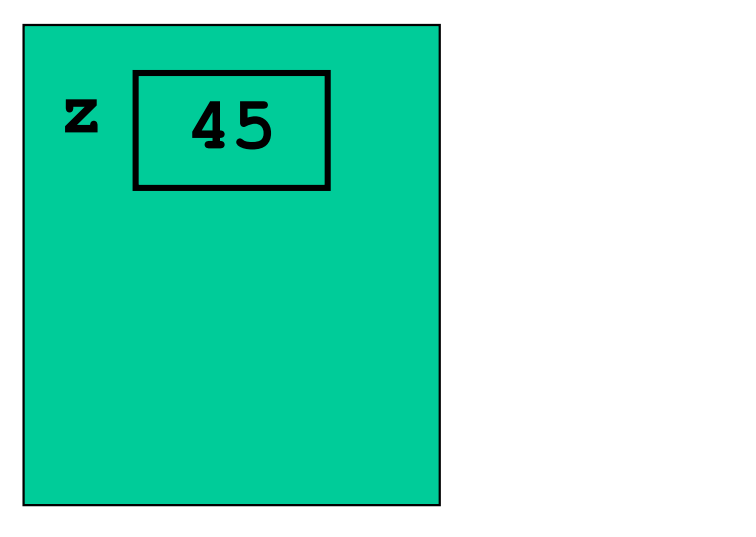

cliente

#### PASSAGGIO PER VALORE

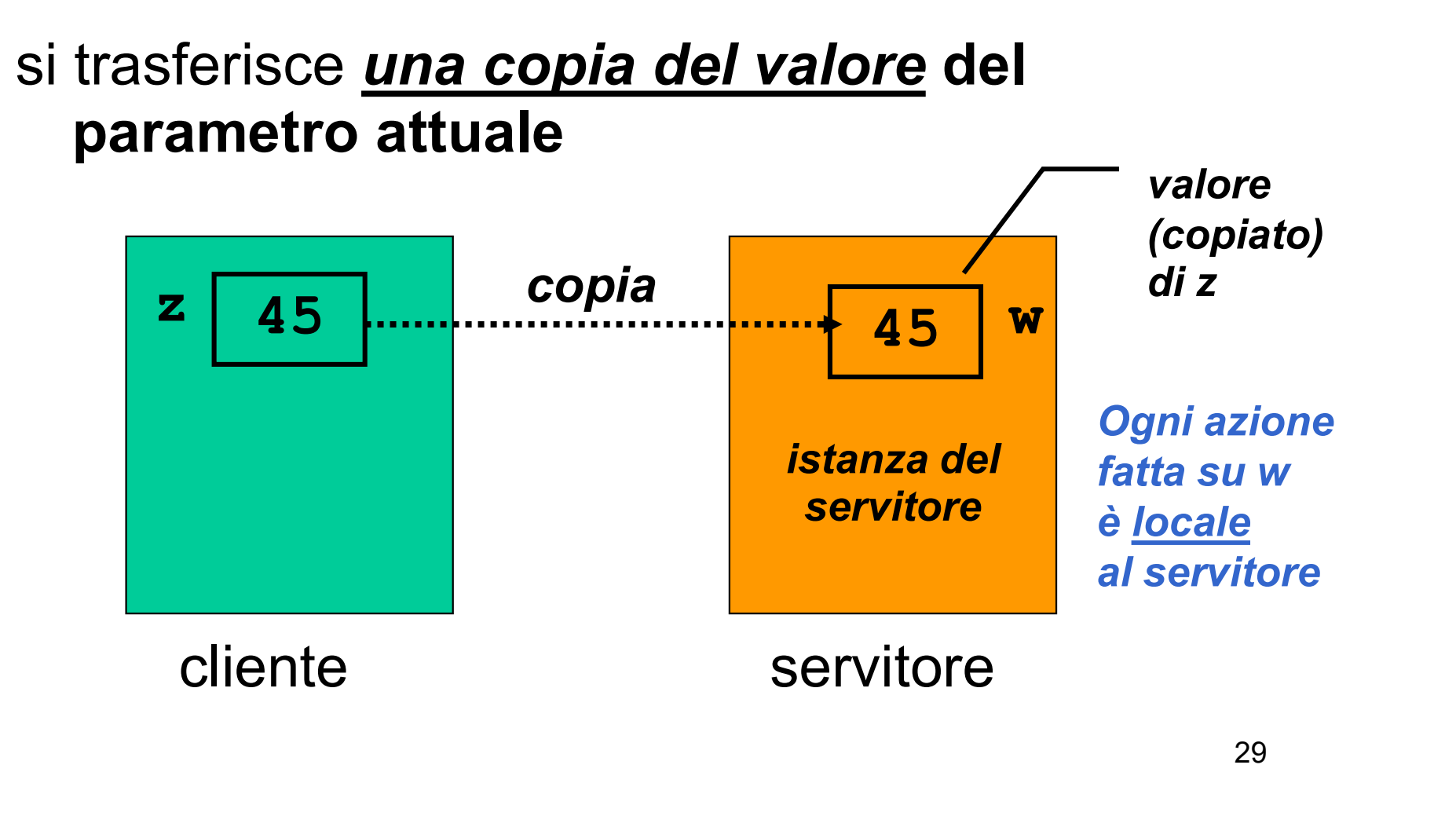

#### PASSAGGIO PER RIFERIMENTO

# **PASSAGGIO PER RIFERIMENTO**<br>si trasferisce *un riferimento* al parametro<br>attuale attuale

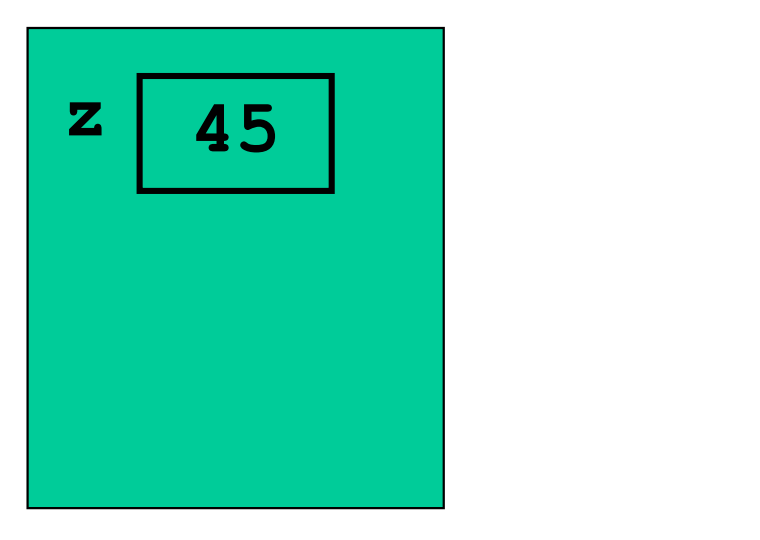

cliente

#### PASSAGGIO PER RIFERIMENTO

# **PASSAGGIO PER RIFERIMENTO**<br>si trasferisce *un riferimento* al parametro<br>attuale attuale

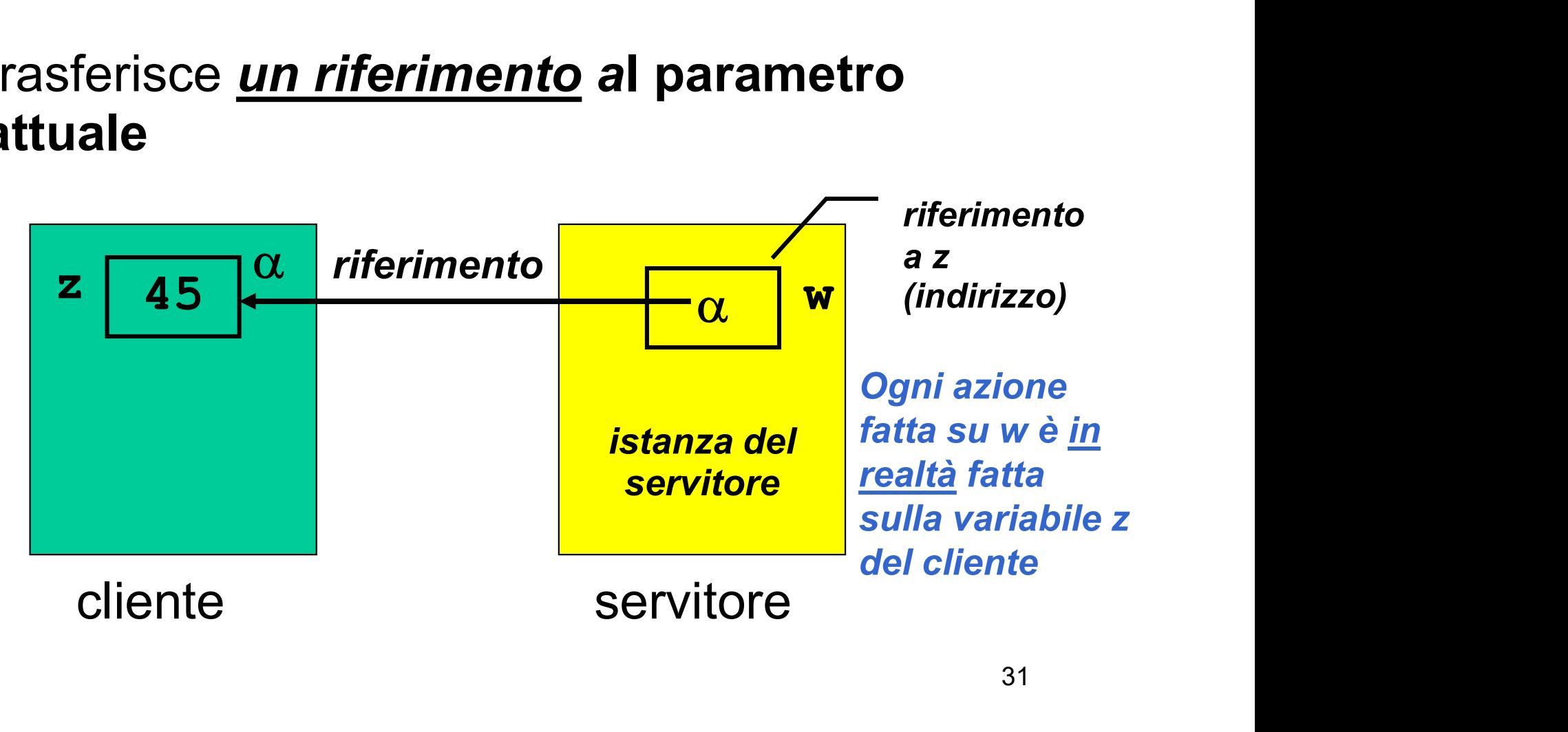

#### PASSAGGIO DEI PARAMETRI IN C

In C, i parametri sono *trasferiti sempre e solo* per valore (by value)

- si trasferisce *una copia* del parametro attuale, *non* l'originale
- tale copia è strettamente privata e locale a quel servitore
- il servitore potrebbe quindi *alterare il valore* ricevuto, senza che ciò abbia alcun impatto sul cliente

#### PASSAGGIO DEI PARAMETRI IN C

In C, i parametri sono trasferiti sempre e solo per valore (by value)

Conseguenza:

- è IMPOSSIBILE usare un parametro per trasferire informazioni verso il cliente
- per trasferire un'informazione al cliente si sfrutta il valore di ritorno della funzione

#### ESEMPIO: VALORE ASSOLUTO

```
Definizione:
     |\mathbf{x}|: \mathbf{Z} \rightarrow \mathbf{N}|x| vale x se x \ge 0ESEMPIO: VALORE ASSOLUTO<br>
finizione:<br>
|x|: Z \rightarrow N<br>
|x| vale x se x \ge 0<br>
|x| vale -x se x < 0
```

```
Codifica sotto forma di funzione C:
  int valAss(int x) { 
    if (x<0) return -x;
    else return x;
  }
```
#### ESEMPIO: VALORE ASSOLUTO

#### Servitore

```
int valAss(int x) {
   if (x<0) x = -x;
   return x;
```
}

Se x è negativo, viene MODIFICATO il suo valore. Poi la funzione restituisce il nuovo valore di x

#### **Cliente**

```
int main(){
   int absz, z = -87;
   absz = values(z);
   printf("%d", z);
}
```
#### ESEMPIO: VALORE ASSOLUTO

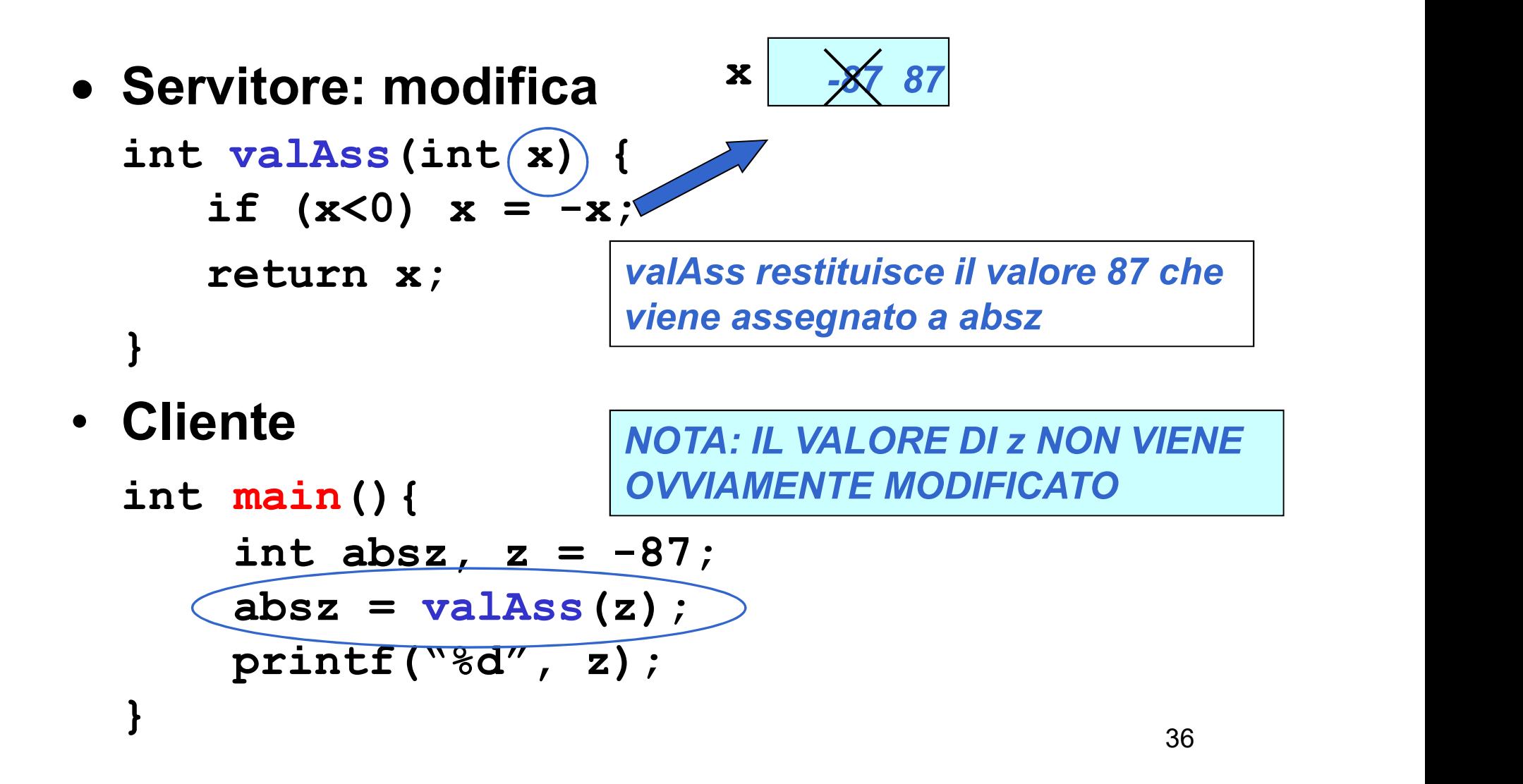

#### PASSAGGIO DEI PARAMETRI IN C

#### Limiti:

- consente di restituire al cliente solo valori di tipo (relativamente) semplice
- non consente di restituire collezioni di valori
- non consente di scrivere componenti software il cui obiettivo sia diverso dal calcolo di una espressione

#### PASSAGGIO DEI PARAMETRI

Molti linguaggi mettono a disposizione il passaggio per riferimento (by reference) **PASSAGGIO DEI PARAMETRI<br>
Ilti linguaggi mettono a disposizione il<br>
ssaggio** *per riferimento (by reference)***<br>
• non si trasferisce <u>una copia del valore</u> del<br>
parametro attuale** 

- parametro attuale
- si trasferisce un riferimento al parametro, in modo da dare al servitore accesso diretto al parametro in possesso del cliente

il servitore accede e modifica direttamente il dato del cliente

#### PASSAGGIO DEI PARAMETRI IN C

#### Il C non supporta direttamente il passaggio per riferimento

- è una grave mancanza
- come vedremo, fornito *indirettamente* solo per alcuni tipi di dati
- quindi, occorre costruirselo quando serve (vedremo dei casi nel prosieguo del corso)

#### C++ e Java invece lo supportano